# **Solid Converter +ключ Скачать (April-2022)**

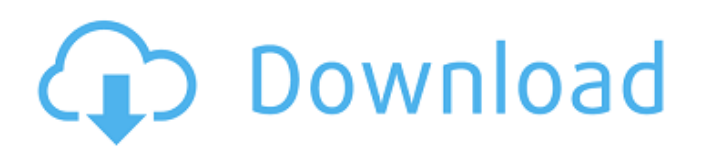

# **Solid Converter Crack**

Что делает Solid Converter и как его использовать: Solid Converter — это приложение, которое может конвертировать PDF-файлы в форматы Word, Excel, HTML, PowerPoint или обычный текст. Пользовательский интерфейс программы может показаться немного загроможденным, но на самом деле ориентироваться в нем довольно просто. Вы можете вставить PDF-файл, используя файловый браузер или метод «перетаскивания». Таким образом, вы можете изменять содержимое PDF-файла, добавлять водяные знаки и метаданные, а также защищать его паролем. Но вы также можете сделать PDF доступным для поиска, копировать, поворачивать и удалять страницы и элементы, а также объединять файлы и вставлять новые страницы. Очевидно, вы можете использовать базовые инструменты, такие как увеличение и уменьшение масштаба, подгонка по ширине и высоте, а также менять режим просмотра на «Две страницы — слева» или «Две страницы — справа». Кроме того, вы можете создавать закладки, использовать функции «Отменить», «Повторить» и «Поиск», извлекать таблицы в Excel, извлекать данные и изображения, просматривать свойства документа, настраивать панели инструментов и многое другое. В меню «Параметры» вы можете настроить инструмент для автоматического поворота страниц в зависимости от ориентации текста, преобразования и включения нетабличного содержимого, объединения таблиц, включения изображений и преобразования векторной графики в изображения, указания целевой папки, редактирования информации о документе ( заголовок, тема, ключевые слова автора), выбор языка интерфейса и другие. Программа использует среднее или высокое количество системных ресурсов, включает исчерпывающий файл справки со снимками и не зависала, не вылетала и не выдавала никаких ошибок во время наших тестов. Текстовый формат хорошо сохраняется в выходных файлах. Помимо того, что Solid Converter PDF мог бы приветствовать некоторые улучшения в интерфейсе, мы настоятельно рекомендуем его всем пользователям. Solid Converter — Руководство пользователя бесплатного конвертера PDF для Mac — Загрузить прямо сейчас! Solid Converter PDF — это приложение, которое может конвертировать PDFфайлы в форматы Word, Excel, HTML, PowerPoint или обычный текст. Пользовательский интерфейс программы может показаться немного загроможденным, но на самом деле ориентироваться в нем довольно просто. Вы можете вставить PDF-файл, используя файловый браузер или метод «перетаскивания». Таким образом, вы можете изменять содержимое PDFфайла, добавлять водяные знаки и метаданные, а также защищать его паролем. Но вы также можете сделать PDF доступным для поиска, копировать, поворачивать и удалять страницы и элементы, а также объединять файлы и вставлять новые страницы. Эв

### **Solid Converter Crack+ Keygen Full Version Download [Updated-2022]**

PDF — самый популярный стандартный формат для хранения электронных документов. С тех пор, как Adobe представила его, PDF стал предпочтительным форматом файлов для многих пользователей. Adobe Reader — это официальная стандартная программа для чтения PDFфайлов, ставшая стандартным приложением на каждом компьютере с Windows. Компания также предлагает другие программы для чтения PDF для Windows. Однако не все программы для чтения PDF-файлов могут редактировать PDF-документы. Некоторые могут открывать только PDF-файлы или позволяют только просматривать PDF-файлы, в то время как другие могут редактировать содержимое PDF-файла. Файлы PDF имеют много возможностей. Их можно редактировать в Adobe Reader и Adobe Acrobat, но к ним также можно легко получить доступ через такие приложения, как Word, Excel, Visio, PowerPoint, CorelDraw, InDesign и т. д. Solid Converter Cracked Version — это продвинутый и мощный инструмент, который позволяет конвертировать любой файл PDF в любой другой поддерживаемый формат. Вы можете легко конвертировать PDF-файлы в другие форматы документов, такие как Word, Excel, PowerPoint, HTML, EPUB и обычный текст, со скоростью и качеством преобразования. Помимо

преобразования PDF-файлов в другие форматы, также можно извлечь данные из PDF-файла в источник данных. Solid Converter Cracked Accounts for PDF позволяет извлекать поля базы данных, таблицы, изображения и другой контент, такой как гиперссылки, поля форм, изображения, заполняемые формы и водяные знаки. PDFToDB и PDFToHTML — две самые мощные функции, которые позволяют преобразовывать файлы PDF в документы базы данных и HTML соответственно. Это не только мощный конвертер PDF в другой формат, Solid Converter также предоставляет различные функции редактирования PDF, такие как изменение, копирование, удаление, поворот, обрезка, извлечение и вставка изображений в документ PDF, а также другие модификации PDF. Удобный интерфейс Solid Converter и мощные функции делают его простым в использовании инструментом для редактирования и преобразования PDF-файлов, поэтому он является отличным выбором для всех, кому необходимо конвертировать PDF-файлы. Solid Converter PDF Converter — это приложение, которое может конвертировать PDF-файлы в Word, Excel, HTML, PowerPoint или обычный текстовый формат. Пользовательский интерфейс программы может показаться немного загроможденным, но на самом деле ориентироваться в нем довольно просто. Вы можете вставить PDF-файл, используя файловый браузер или метод «перетаскивания». Таким образом, вы можете изменять содержимое PDF-файла, добавлять водяные знаки и метаданные, а также защищать его паролем. Но вы также можете сделать PDF доступным для поиска, копировать, поворачивать и удалять страницы и элементы, а также 1709e42c4c

## **Solid Converter Crack +**

Solid Converter PDF — это мощный инструмент для преобразования PDF-файлов в форматы .doc, .xls, .ppt, .html, .rtf, обычный текст или другие форматы. Это простая в использовании, это быстрая и эффективная утилита, которая может конвертировать множество PDF-файлов в различные форматы одновременно. Его пользовательский интерфейс не сложен, и интерфейс не перегружен. Также можно вставлять страницы и размещать аннотации. Он может открывать ваши PDF-файлы напрямую, а также импортировать их из буфера обмена. Кроме того, программа также поддерживает многостраничную печать и возможность установки фиксированного уровня масштабирования. Некоторые другие инструменты PDF не могут отображать несколько страниц одновременно, но Solid Converter PDF может. Solid Converter PDF также является удобной утилитой для веб-дизайна. Вы можете отправить свою PDFстраницу для включения в HTML-код веб-сайта. Это также помогает вам поворачивать и переворачивать страницу PDF, чтобы вы могли сделать все страницы видимыми и привлекательными. Solid Converter PDF — это быстрая и простая в использовании утилита для преобразования PDF-файлов в другие форматы. Solid Converter PDF может открывать PDFфайлы, вставлять страницы, размещать аннотации, искать, преобразовывать/объединять PDFфайлы, копировать, поворачивать и удалять страницы, изменять размер изображений, объединять PDF-файлы, вставлять PDF-файлы в текстовый редактор, экспортировать PDFфайлы в HTML, текст, RTF, Word, Excel и многие другие форматы. Можно открыть несколько страниц одновременно и распечатать несколько страниц. Solid Converter PDF в основном предназначен для преобразования PDF-файлов в другие текстовые форматы. Но это также удобная утилита для веб-дизайна. Вы можете отправить свою PDF-страницу для включения в HTML-код веб-сайта. Это также помогает вам поворачивать и переворачивать страницу PDF, чтобы вы могли сделать все страницы видимыми и привлекательными. Дополнительная информация об авторе Solid Converter — эффективная утилита для преобразования PDFфайлов в форматы .doc, .xls, .ppt, .html, .rtf, обычный текст или другие форматы. Это простая в использовании, это быстрая и эффективная утилита, которая может конвертировать множество PDF-файлов в различные форматы одновременно. Пользовательский интерфейс не сложен, и интерфейс не перегружен. Также можно вставлять страницы и размещать аннотации. Он может открывать ваши PDF-файлы напрямую, а также импортировать их из буфера обмена. Каждый пользователь будет доволен интерфейсом программы. Можно увеличивать и уменьшать масштаб, подгонять по ширине и

### **What's New In?**

Молниеносно быстрый, простой и мощный конвертер PDF, который поддерживает все функции, связанные с PDF. Молниеносное время конвертации: даже при хорошем ПК и хорошем интернете. Полная поддержка преобразования многостраничных PDF-файлов в Word, Excel, PowerPoint и обычный текст, включая поддержку аннотаций на уровне страниц и элементов. Полная поддержка преобразования PDF-файлов в форматы PDF/A-1b, PDF/A-2a/b и PDF/A-3a/b. В программе также есть простой инструмент разделения PDF, инструменты разделения слов и объектов, инструмент извлечения текста, отличного от PDF, а также инструменты извлечения текста на уровне страницы и элемента. Ключевая особенность: Преобразование файла PDF в Word и Excel с включенными аннотациями, водяными знаками и метаданными. Преобразуйте файлы PDF в текст с помощью встроенной книги шрифтов для удобного поиска в файле PDF. Вставьте страницы в файл PDF с помощью функции «разделения». Вставляйте объекты PDF, такие как таблицы, изображения, формы и закладки, с помощью функции «вставить». Отправляйте PDF-файлы по электронной почте и конвертируйте их с помощью функции «электронной почты». Поддержка преобразования файлов PDF в форматы PDF/A-1b, PDF/A-2a/b, PDF/A-3a/b и PDF/A-4a/b. Вставьте страницу,

объект и текст в файл PDF с помощью таких функций, как «вставка», «разделение», «титульный лист», «изображение», «закладка», «подчеркивание», «надчеркивание», «подчеркивание внизу» , «надчеркнуть внизу», «текст», «область текста», «таблица», «страница», «изображение», «формат», «столбец», «группа», «список страниц» и «форма». Разделить PDF и объединить два PDF-файла, Извлечь текст из PDF, Извлечь страницы из PDF, Извлечь таблицы из PDF, Извлечь изображения из PDF, Извлечь изображения из PDF. Преобразование PDF, добавление некоторых метаданных в файл PDF, добавление водяного знака в PDF, вставка пароля в PDF, защита PDF паролем, защита PDF паролем с помощью одного или пароля. Полная интеграция файлов PDF с механизмами Microsoft Word, Excel, PowerPoint и PDF с помощью функции «Быстрый поиск». Полная интеграция файлов PDF с механизмами Adobe Portable Document Format (PDF) через библиотеку Adobe PDF. Общие параметры файла PDF, такие как имя PDF, автор, имя файла, тема, страницы PDF, дата создания, комментарии PDF, размер страницы, информация PDF, байты PDF и настройки PDF. Поддержка многих

# **System Requirements For Solid Converter:**

Благодаря дисплею высокого разрешения (HD) «Legacy», G735 способен обеспечить потрясающее разрешение 1080p Full HD с поддержкой технологии панели IPS (переключение в плоскости), обеспечивающей максимально четкое изображение. Его также легко просматривать благодаря широким углам обзора и яркому дисплею. Имея два варианта на выбор, представление «Кино» и «Отображение фильма», вы можете выбирать, что вы хотите видеть, когда вы хотите это видеть. G735 создан для того, чтобы вы могли воспользоваться преимуществами новейших компьютерных технологий,

Related links: